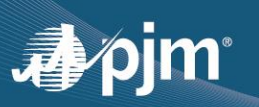

## **EDART REFRESH UPDATE**

- eDART Browserless Refresh completed in eDART Training and Production
	- Updated XML documents are available at<https://pjm.com/pub/etools/edart/xmldocs/xmldoc.html>
	- Updated User Guide available at: http://www.pjm.com/pub/etools/edart/xmldocs/dart-browserless-user-quide.pdf
	- Impacts users who previously integrated with eDART via filetransfer.jar, edartrest.jar, or any custom product (unless necessary updates are made).
	- See [Dart Browserless User Guide](https://pjm.com/-/media/etools/edart/dart-browserless-user-guide.ashx) for more information about PJM-CLI and Basic authentication header.
	- Current status: eDART team working with users still in process of transitioning to new interface.
- eDART Migration to Account Manager: Contacting eDART CAMs for account review in progress

## **LATEST RELEASE (2/17/2022)**

- Changes address unit availability per Illinois Clean Energy Jobs Act (CEJA)
	- New Generator Ticket Cause: Emissions-CEJA
	- Valid only for units in Illinois with gas as primary or secondary fuel type – Can only be used for Unplanned outage tickets Guidelines for eDART use:<https://pjm.com/-/media/etools/edart/ceja-edart-guidelines.ashx>

## **UPCOMING RELEASE (APRIL 2022)**

- Historical Ratings update frequency changing from every 10 mins to once per hour
	- Improve system performance
	- PJM [Ratings Information](https://www.pjm.com/markets-and-operations/etools/oasis/system-information/ratings-information)
- **Minor Enhancements** 
	- Edit to text for Dynamic Ratings Forecast error message
	- Bug fix for View/Revise Gen Ticket filter

## **OTHER DISCUSSION TOPICS**

- eDART Advance Spring 2022 Model Build completed on 2/22/2022
	- o Download updated equipment lists in eDART
	- $\circ$  Transmission Tickets can be created or updated with future equipment
	- o [Equipment List/Complete Descriptions](https://edart.pjm.com/reports/equiplist.csv) file will be updated on Model Build Date; March 8.
- Joint eDART XML Forum / eDART Forum 3/16/2022, 11:00 a.m.- noon
- Companies interested in providing Dynamic Ratings should contact eDART team.
- Companies interested in using the Company Distributed Workflow (CDW) functionality should contact the eDART team for demo and set up requirements.

**CONTACT**: eDART Team [\(edarthelp@pjm.com\)](mailto:edarthelp@pjm.com)